## Vue.js Cheat Sheet by [Ester](http://www.cheatography.com/ester/) via [cheatography.com/66206/cs/18934/](http://www.cheatography.com/ester/cheat-sheets/vue-js)

## Cheatography

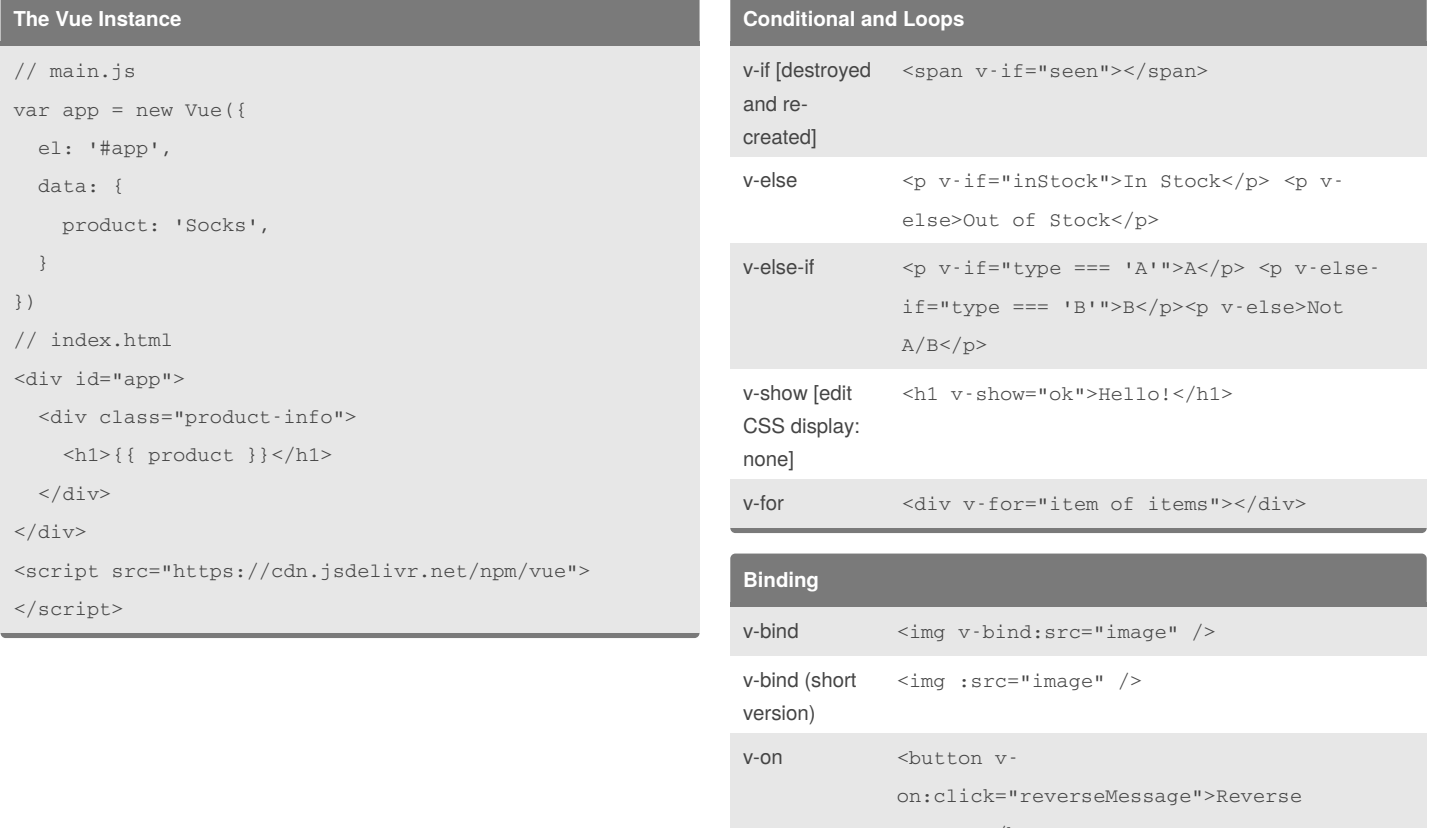

Message</button>

## By **Ester**

[cheatography.com/ester/](http://www.cheatography.com/ester/)

Not published yet. Last updated 22nd February, 2019. Page 1 of 1.

## Sponsored by **CrosswordCheats.com** Learn to solve cryptic crosswords! <http://crosswordcheats.com>